# **Ontology Editors**

## **IDEs for Ontologies**

- **[Some pe](https://protege.stanford.edu/)ople use simple text editors** 
	- Working with XML serialization will drive you cr
	- Using Turtle or [an abstract](http://www.topquadrant.com/tools/modeling-topbraid-composer-standard-edition/) syntax works well
- Others prefer an IDE
	- Good IDEs include support for reasoning, visualization, and more
- Protégé is a very popular IDE
	- From Stanford, free, lots of plugins
- **TopQuadrant Composer is also good** 
	- Feature rich but expensive (\$600 for a single lic

## **Protégé 5.5**

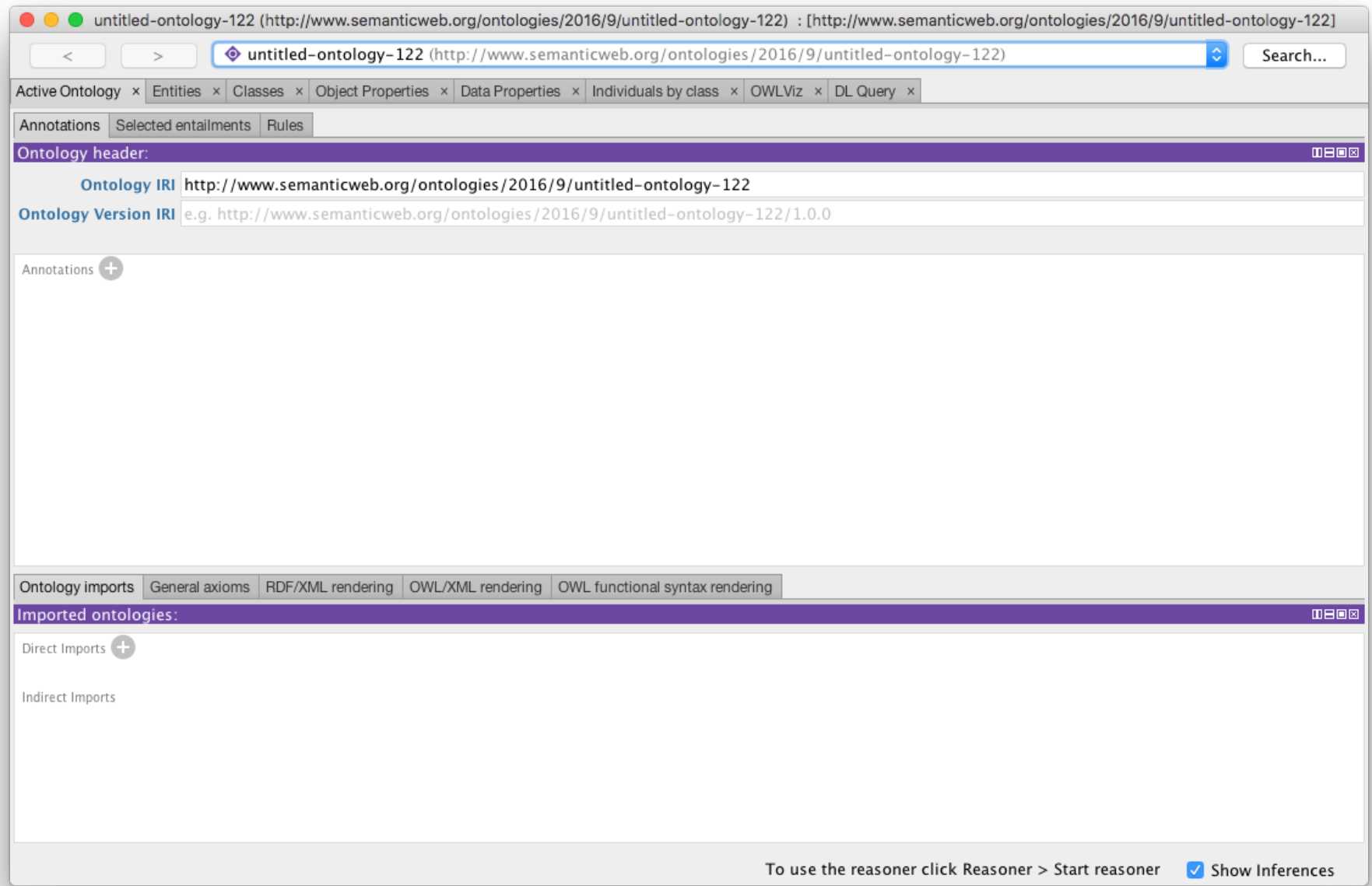

# **Protégé 5.5**

- l http://protege.stanford.edu/
- Free, open s[ource](https://protegewiki.stanford.edu/wiki/WebProtege) ontology editor and KB [framewo](https://protegewiki.stanford.edu/wiki/ProtegeDesktopUserDocs)rk
- Predates OWL, still supports earlier Frames representation
- $\bullet$  In Java, extensible, large community of use
	- Requires Java Runtime Environment
- Desktop and Web versions
	- Works will under Linux, Mac OS X and Windov

## **Desktop Protégé**

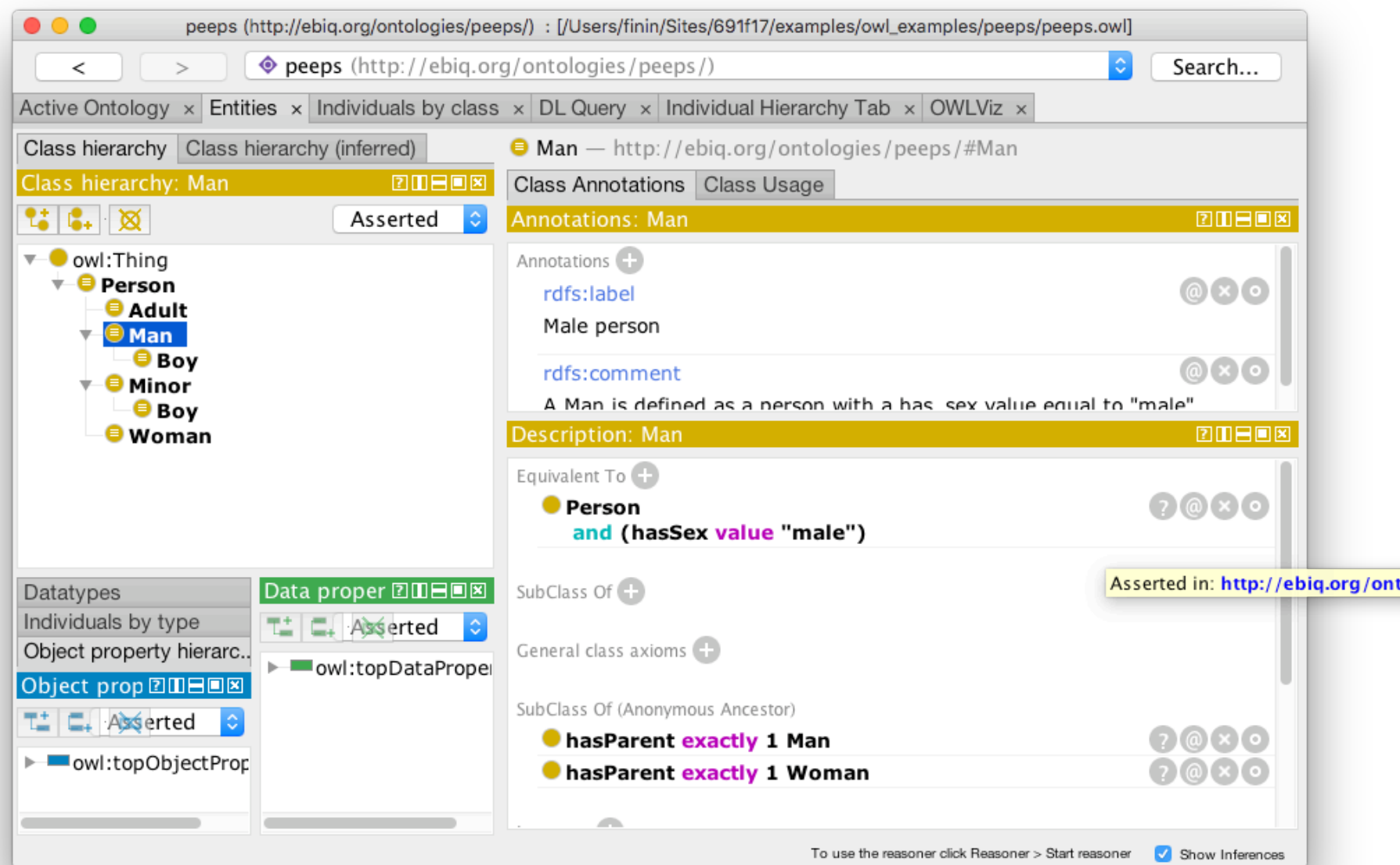

## **Web Protégé**

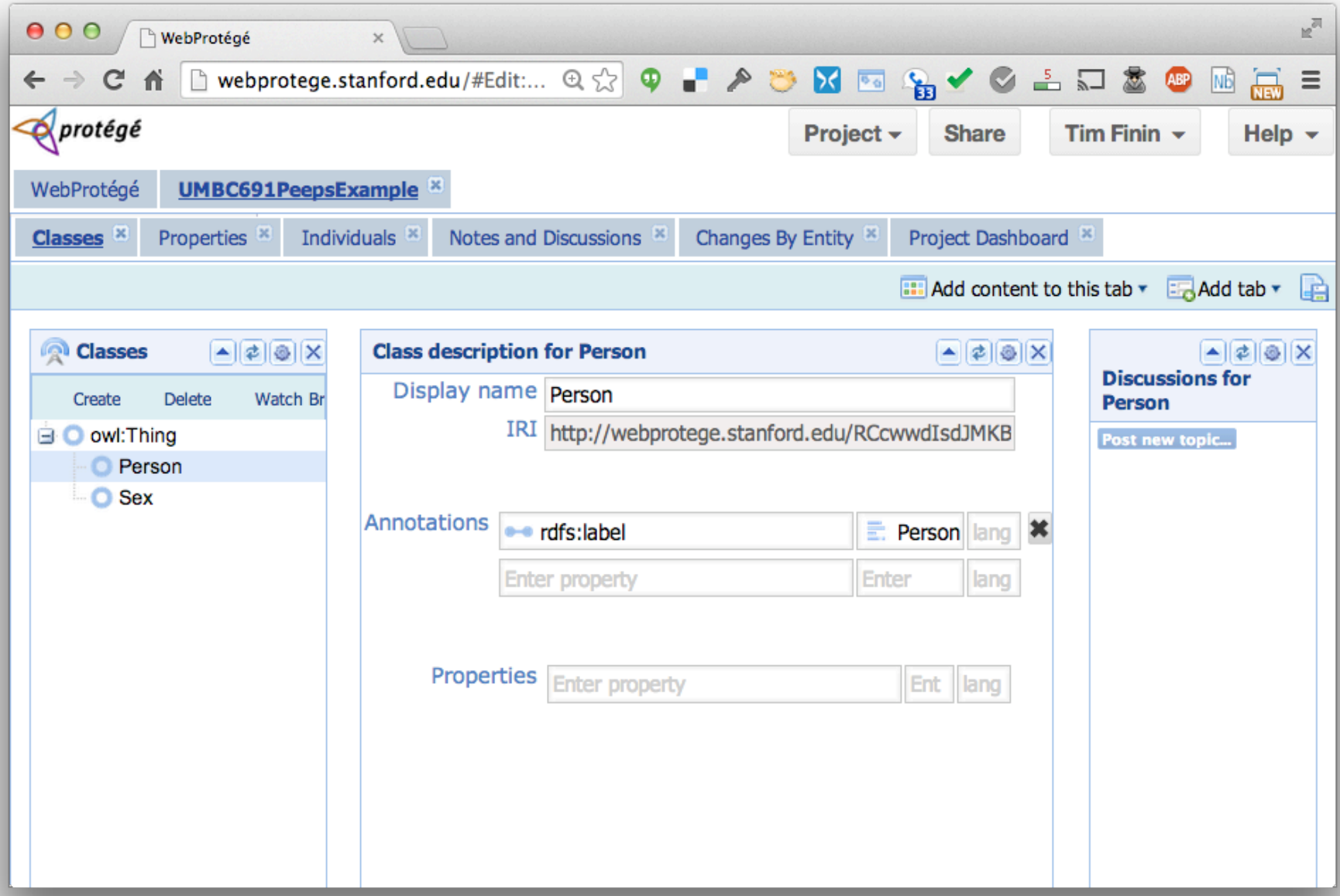

## **YAS: Yet An[other Syntax](http://bit.ly/manSyn)**

- Neither OWL's official abstract syntax nor XML serialization is easy to read or use
- **Protégé uses the Manchester syntax**
- Simpler and more compact: "some" and "only", "someValuesFrom" and "allValuesFrom"
- A W3C recommendation (http://bit.ly/manSyn), in the OWL 2 Primer (http://bit.ly/OWL2Pri) Class: man

Annotations: rdfs:label "man"

EquivalentTo: adult and male and person

#### **Manchester OWL syntax**

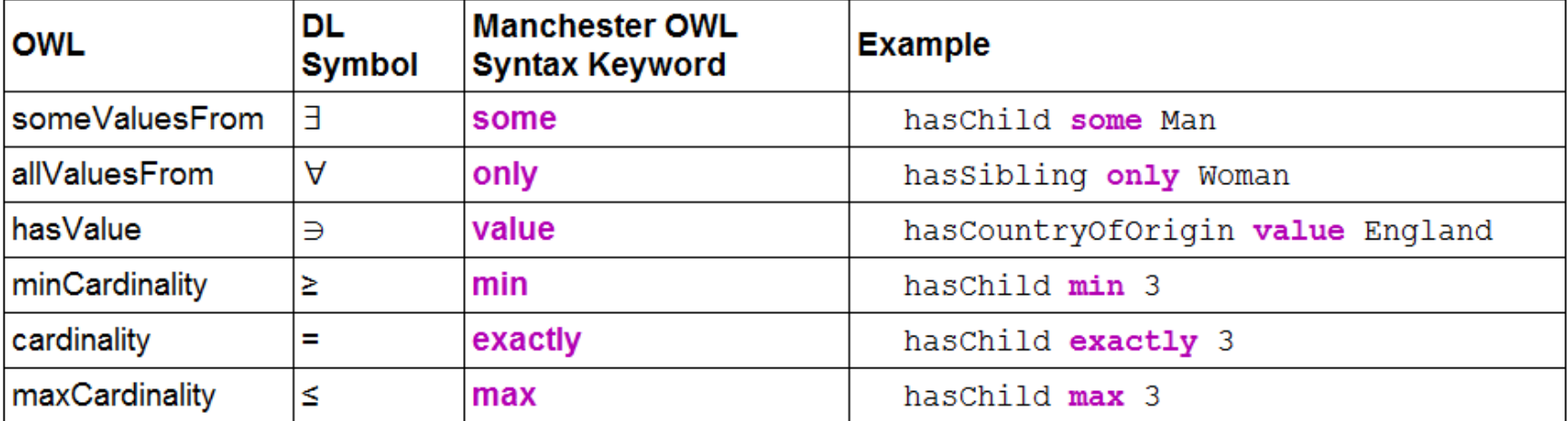

#### **Manchester OWL syntax**

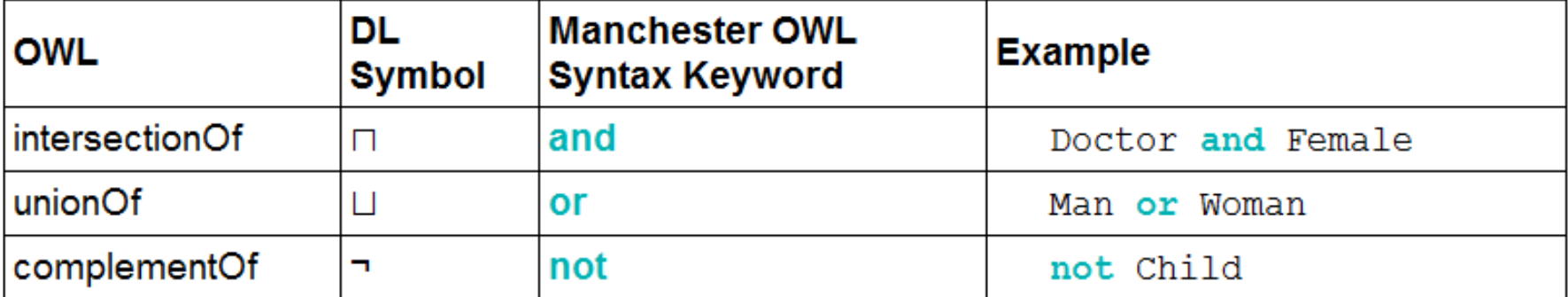

#### **Example 1**

How can we define a class that is people who have children and all of them are male?

## **Example: People with just boys**

How can we define a class that is people who have children and all of them are male?

Define as the union of three classes

- 1. Person
- 2. Things that have children
- 3. Things where all of their children are male

## **Example: People with just boys**

How can we define a class that is people who have children and all of them are male?

> An **owl**:someValuesFrom restriction on hasChild property

Define as the union of three classes

- 1. Person
- 2. Things that have children
- 3. Things where all of their children are male

12 An **owl**:allValuesFrom restriction on hasChild property

## **Example: People with just boys**

How can we define a class that is people who have children and all of them are male?

**Person and (hasChild only Man)and (hasChild some Person)**

#### **Example 2**

**Person and hasChild some (Person and (hasChild only Man) and (hasChild some Person))**

The set of people who have at least one child that has some children that are only men (i.e., grandparents that only have a Pjb)

## **Data values and datatypes**

- Data values typed or untyped (e.g., int, boolean,
- $\bullet$  Constants w/ or w/o type, e.g.: hasAge value "21"
- Use datatype names as classes: hasAge some int
- XSD facets, e.g.: Person and hasAge some int[>=
- Ranges: Person and hasAge some  $int[>= 18, <= 30]$

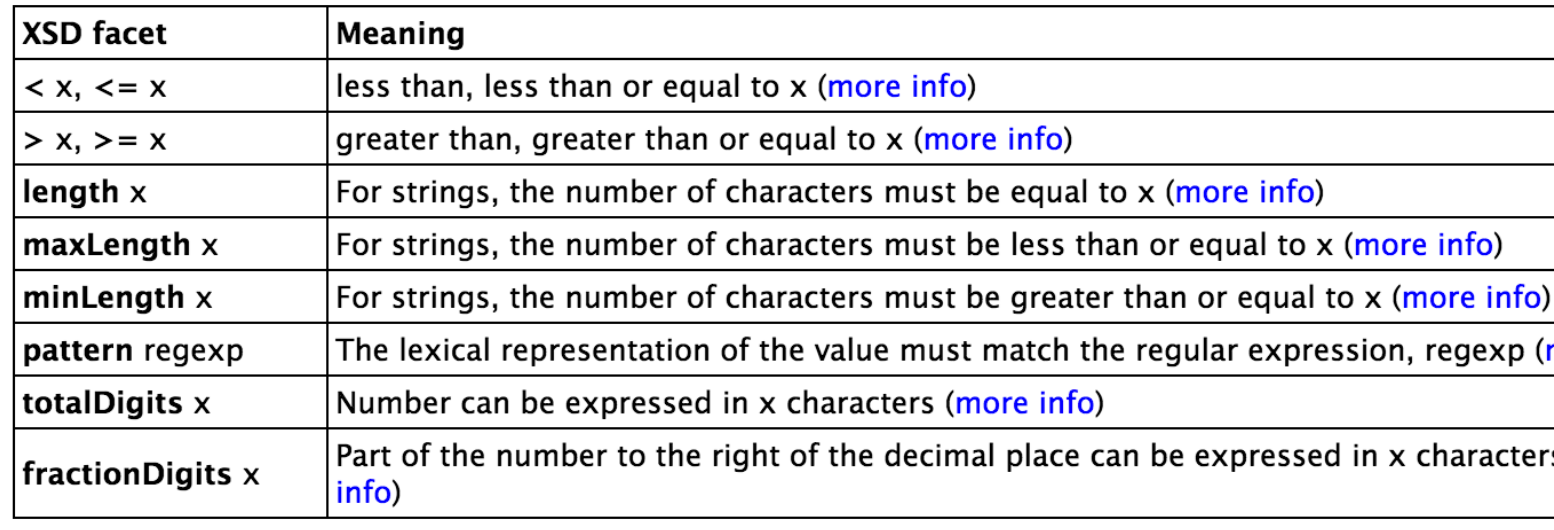

#### **Demonstration**

- We'll use Protégé OWL v5.5 to implement a tiny ontology for people
- Start by downloading and installing Protégé 5.5 (You will need the JRE installed)
- You may want to install Graphviz
- **Configure Protégé** 
	- E.g., select a reasoner to use (e.g., HermiT)

## **A basic workflow**

- **Think about usecases**
- **•** Preliminaries
	- Choose namespace URL, import other ontologies used
- Identify and define classes
	- Place in hierarchy, add **axioms** and run reasoner to check for errors or omissions
- Identify and define properties
	- Place in hierarchy, add **axioms**, run reasoner
- Add individuals & reasoner to check for problems
- Add comments and labels
- Export in desired formats, maybe upload to Web

## **More workflow steps**

- Use OOPS to find common ontology pitfal OntOlogy Pitfall Scanner detect many common pitfalls introduced when developing ontologies
- Link concepts (and indivi[duals](http://www.w3.org/TR/void/)) to common ontologies (e.g., DBpedia, Freebase, foaf) Use owl:sameAs
- **Generate visualizations**
- **Produce documentation**
- Develop examples with your use case(s)
- **Encode data, describe in VoID (Vocabulary** Interlinked Datasets), add to LOD cloud

## **http://oops.linkeddata.es/**

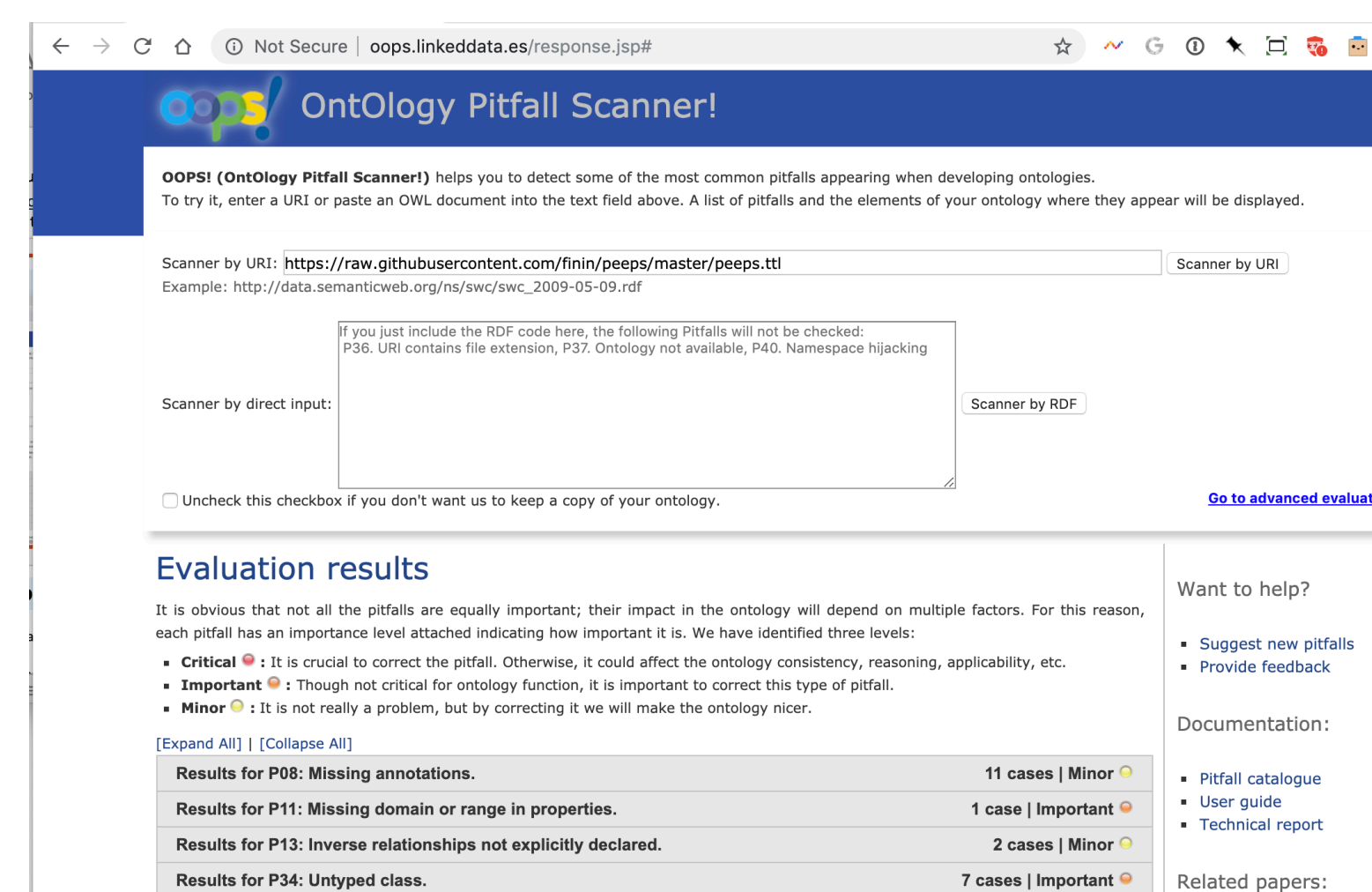

ontology\* | Minor <sup>O</sup>

2 cases

ontology\* | Important ●

ontology\* | Important ●

**· IJSWIS 2014** 

**EKAW 2012** ESWC 2012 Demo

Ontoqual 2010

**CAEPIA 2009** 

Results for P36: URI contains file extension.

Results for P41: No license declared.

Results for P38: No OWL ontology declaration.

SUGGESTION: symmetric or transitive object properties.

### **What to watch out for**

- After editing your ontology or data you should (1) stop the reasoner and (2) run it again
- Look for any of the following problems
	- Unexpected inferences
	- Missing inferences
	- Reasoner stops with an error
	- Reasoner stops after finding a contradiction
	- Reasoner concludes a class is equivalent to owl:Nothing

#### **Error: Impossible Class**

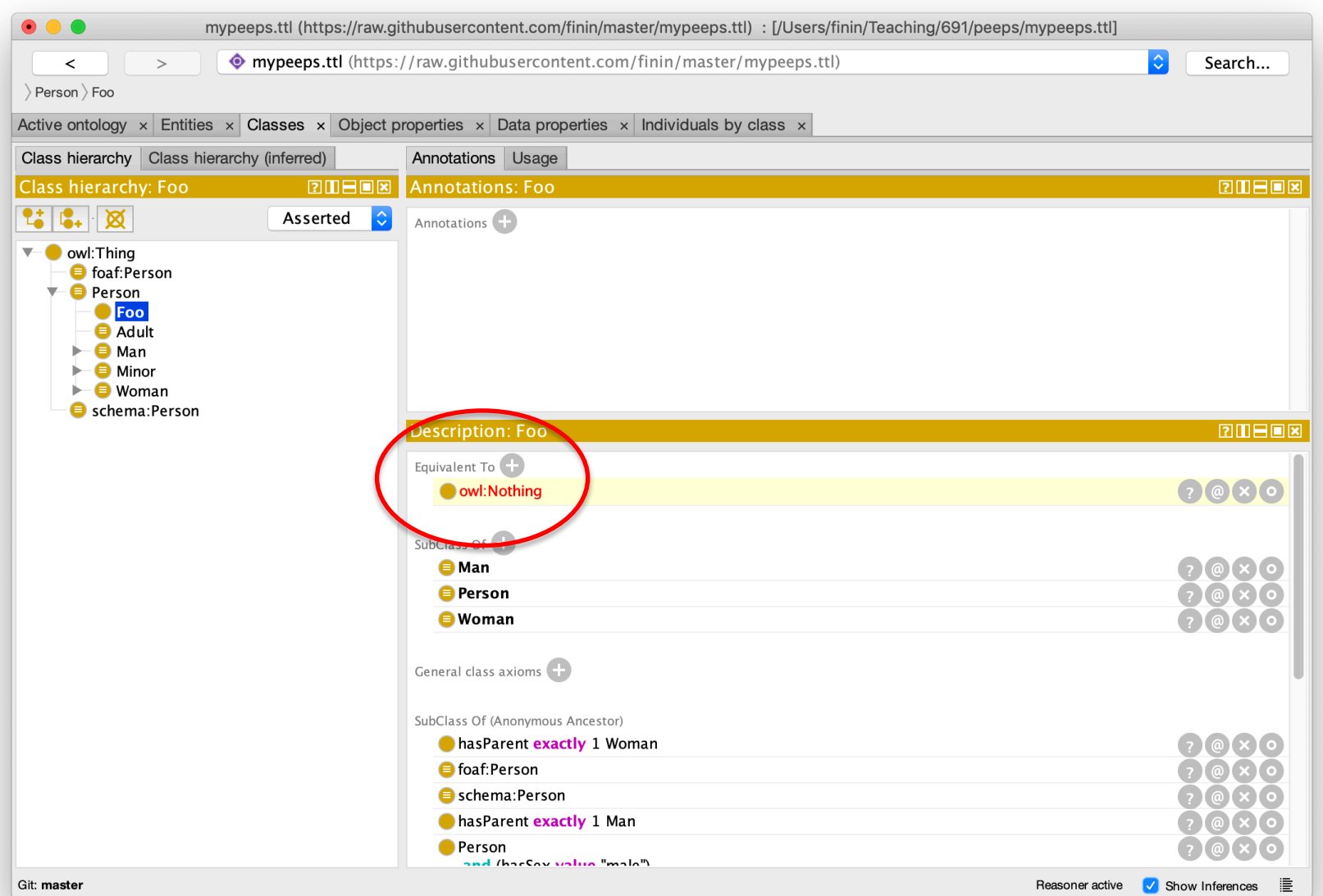

#### **Inconsistent Ontology**

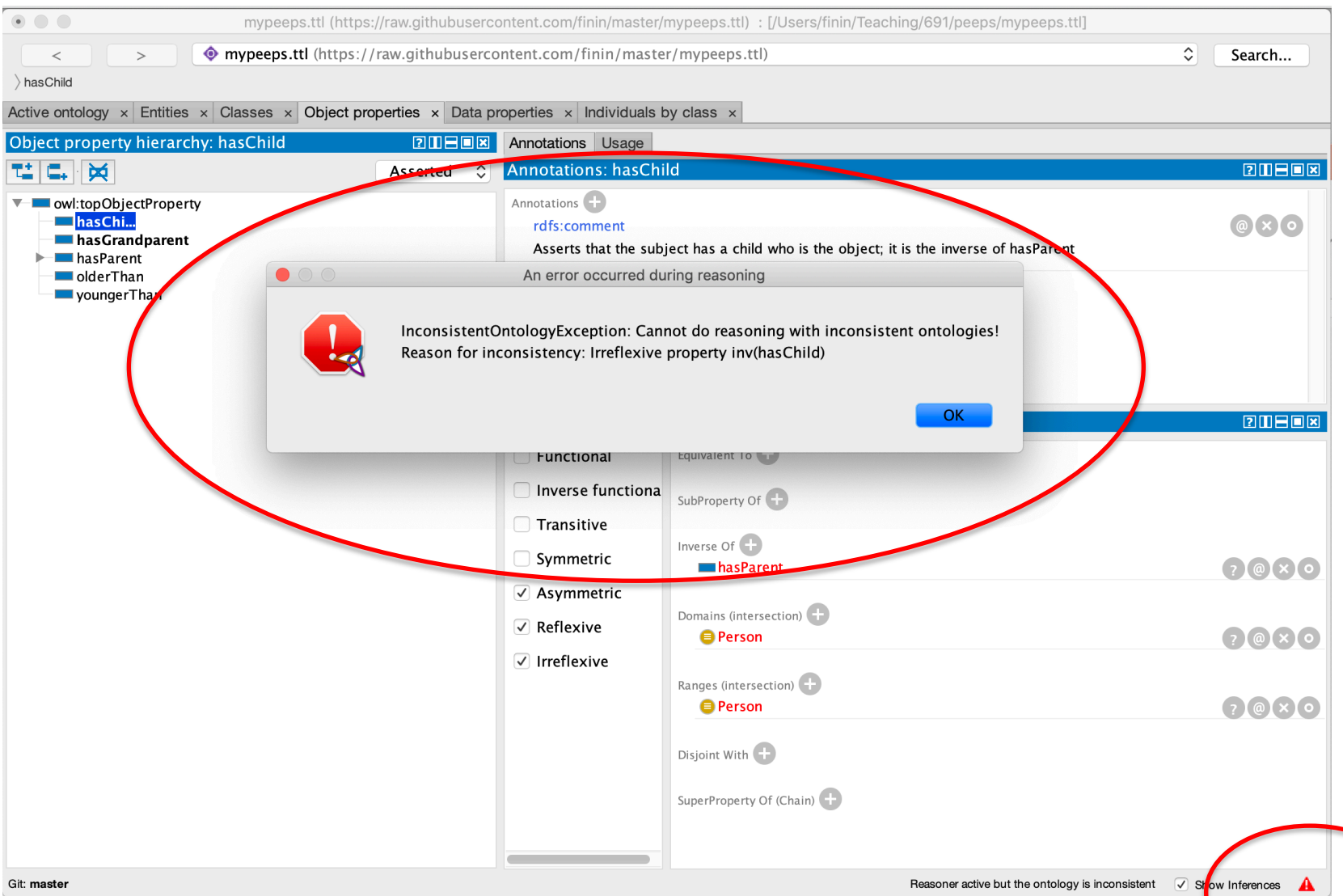

#### **Reasoner fails**

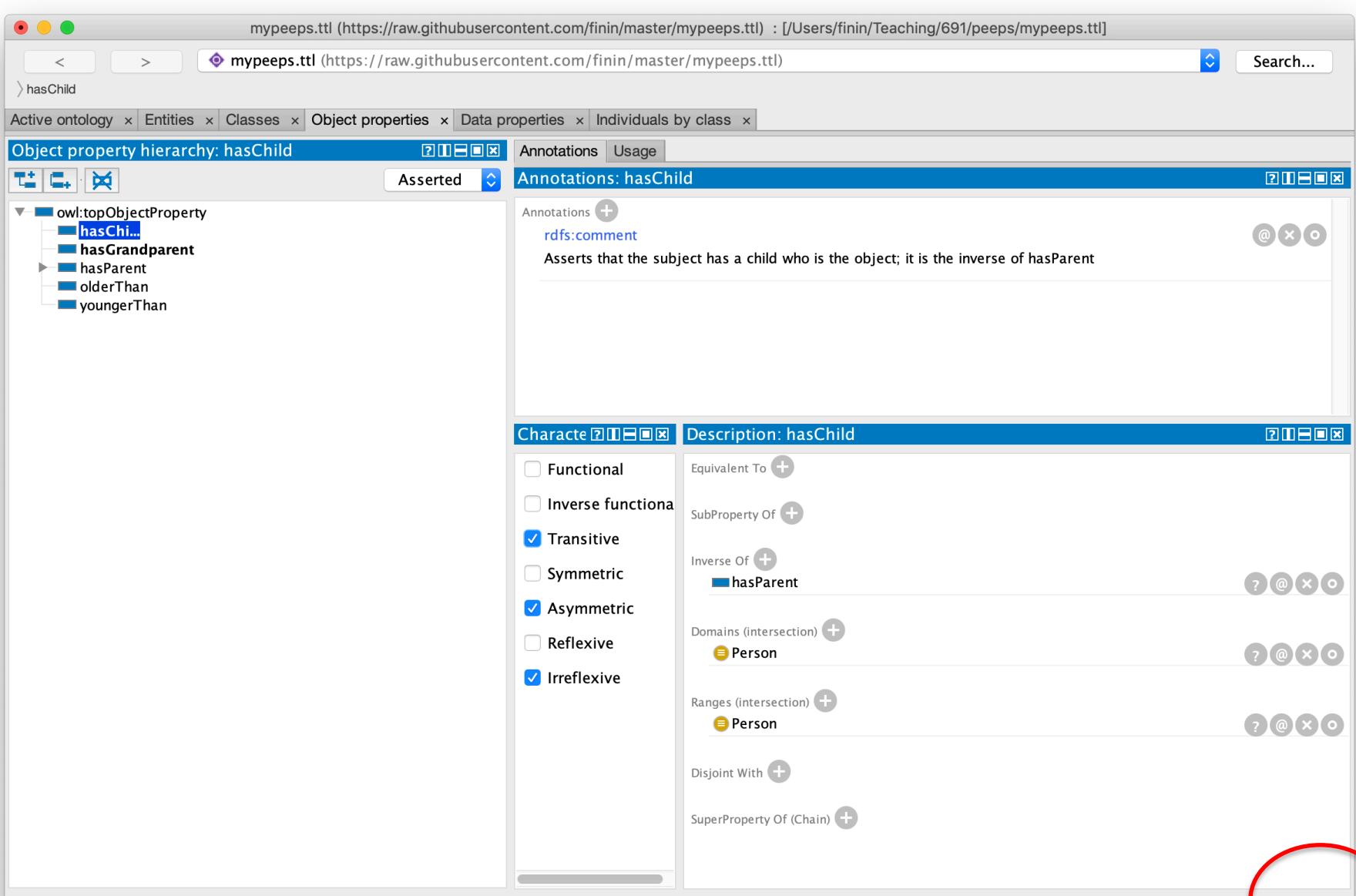

#### **Reasoner fails**

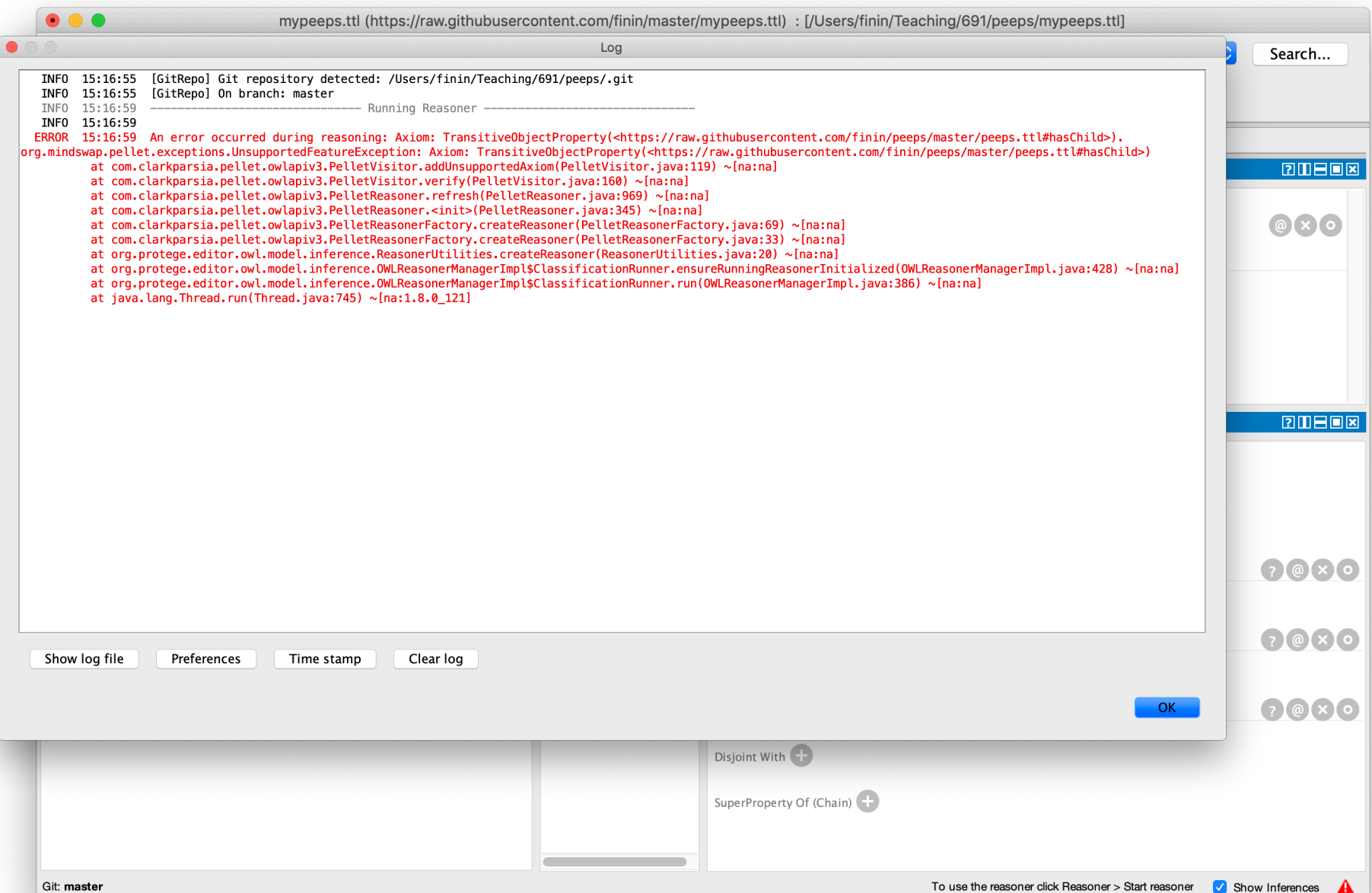

#### **Reasoner fails**

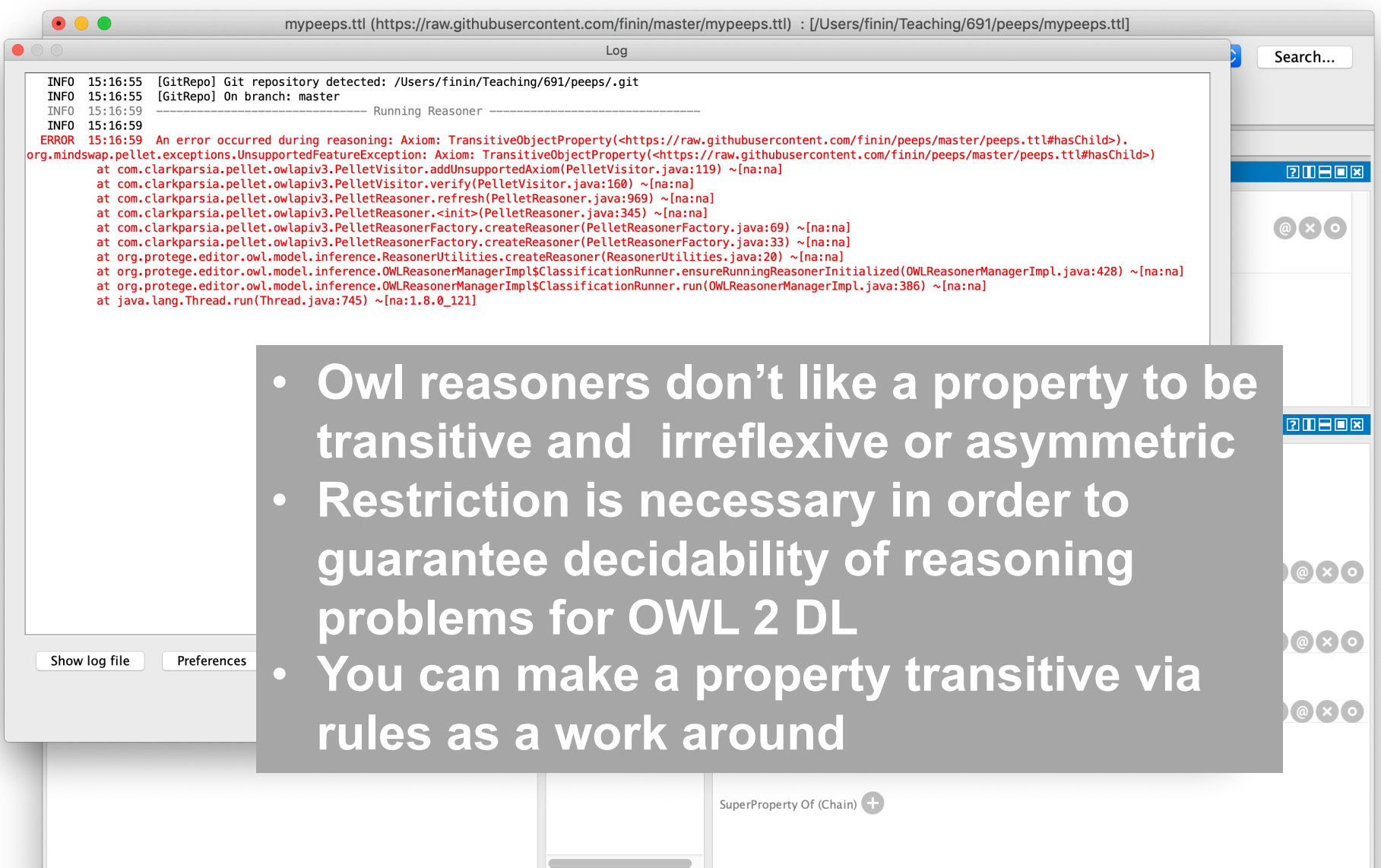

Git: master

## **Demonstration/HW4**

Use Protégé OWL (v5.5) to build a simple ontology for people based on the following

- People have just one sex that's either *male* or *female*, an integer age, and two parents, one male, one female
- A person's grandparent is the parent of their parent
- Every person is either a man or a woman but not both
- A man is defined as any person whose sex is male and a woman as any person whose sex is female
- A boy is defined as a person whose sex is male and whose age is less than 18, a girl is …
- A person is either an adult or (age >18), minor (age <18), …

#### Test cases

#### **AllDifferent people**

**Alice F**

**Bob M**

**Carol F**

**Don M**

**Edith F**

**Pat ?**

**Other people**

**Frank M**

**Gwen F**

Some possible test cases

- Alice parent Bob. Bob parent Carol
	- Alice grandparent Carol
- Alice parent Bob. Alice parent Don.
	- Contradiction
- Alice parent Bob. Pat parent Bob
	- Pat a female
- Alice parent Bob. Gwen parent Bob .
	- Alice owl:sameAs Gwen